- = transaction management (yleistä: E&N, Ch. 19)
- · kaikkien tietokantajärjestelmien keskeinen osa
- · erityisen tärkeä tapahtumapohjaisissa järjestelmissä - varausjärjestelmät, pankkitilijärjestelmät,
	- kaupankäynti, varastonvalvonta, ...
	- monia käyttäjiä samanaikaisesti
	- tiukat vasteaikavaatimukset
	- jatkuva käytettävyysvaatimus

Tkhj:n tapahtumanhallinta takaa kokonaisuuden häiriöttömän toiminnan:

- · kontrolloi samanaikaista käyttöä
- · elvyttää järjestelmän tilapäisistä häiriöistä

- vrt. käyttöjärjestelmän prosessinhallinta, jonka päälle tkhj ja tapahtumanhallinta rakentuu

 Tietokantatapahtuma (transaktio) on tietokantaa käsittelevä prosessin osa, jonka vaikutusten halutaan muodostavan yhden jakamattoman (atomisen) kokonaisuuden.

- tietojen hakuja, lisäyksiä, muutoksia, poistoja
- joko sovellusohjelman osa tai joukko peräkkäisiä SQL-operaatioita vuorovaikutteisessa käytössä

 Pankkitilijärjestelmässä on voimassa eheysrajoite, jonka mukaan tilitapahtumat-relaatiossa tulee olla kirjaukset, jotka vastaavat tili-relaation tilien saldoja. (Tili-relaation kannalta tilisiirron oikeellisuus merkitsee sitä, että rahaa ei häviä eikä tule lisää.)

Tietokannan hallinta 3 5. Tapahtumien hallinta

#### Mikä voi uhata?

 - proseduurin suoritus voi jäädä kesken esim. update ja insert-operaatioiden välissä (esim. ohjelmisto- tai laitteistovirhe)

 Teknisesti kesken jääminen voi tarkoittaa erilaisia tilanteita:

- oletetaan, että tilin t1 ja tilin t2 tietueiden tallennuspaikat ovat eri sivuilla p1, p2 (levymuistissa)
- · jos kumpaakaan sivua (muutettua tietuetta) ei ehditty kirjoittaa levylle, mitään virhettä ei ole eikä siis tarvitse korjata
- · jos joko p1 tai p2 tai molemmat kirjoitettiin heti levylle, tietokanta jää epäeheäksi ja pitää korjata

(tietokanta voi jäädä epäeheäksi myös, vaikka häiriö sattuisi aivan transaktion lopussa, insert-lauseen jälkeen)

Esim. pankkitilisovelluksen proseduuri tilisiirto(t1, t2, x), joka siirtää x mk tililtä t1 tilille t2:

begin transaction

 update tili set saldo=saldo-x where tilinro=t1; update tili set saldo=saldo+x where tilinro=t2; insert into tilitapahtumat values (pvm, time, 'siirto', x, t1, t2, ...); commit; end transaction;

 Atomisuus tässä: kaikki kolme päivitystä toteutuvat ja jäävät voimaan (sitoutunut suoritus) tai mikään niistä ei jää voimaan (peruuntunut suoritus). 'commit' on transaktion päättävä lause, oikeastaan lopetuspyyntö

Huom.

Levymuistia käytettäessä tietoja ei välttämättä viedä levylle heti operaation yhteydessä (levyliikenteen minimointi, varautuminen yhteiskäyttöön).

Transaktion käsite on siis looginen käsittelykokonaisuus, jolla on alku ja loppu. Ohjelma (tai välitön tietokannan käyttö) jakaantuu yleensä moneen transaktioon:

Tietokannan hallinta 4 5. Tapahtumien hallinta

- · ohjelmassa usein
	- begin transaction ..... end transaction
- · yleisesti: ... commit; ..... commit; ..... commit; (edellisestä commit-operaatiosta seuraavaan)

Transaktion yhteydessä otetaan yleensä huomioon vain ne transaktion operaatiot, jotka kohdistuvat välittömästi tietokantaan (sekä aloitus, lopetus ja eräät erityistoimet):

## esim. tilisiirto (1234, 5678, 5000):

- 1. transaktion aloitus(pyyntö) begin
- 2. lukuoperaatioita tietohakemiston sivuihin
- 3. lukuoperaatioita tili-relaation hakemistoon
- 4. luetaan puskuriin b se tili-relaation sivu p,
	- jossa on monikko 1234
		- --- ohjelmallisesti varsinainen tililtäotto ja siihen mahdollisesti liittyvät
	- tarkistukset + lisätoimet ---
- 5. kirjoitetaan muutetun monikon sisältö sivulle p
- 6.-9. vastaavat operaatiot tilin 5678 sivulle (tilillepano) 10. lukuoperaatioita tietohakemistoon
- 
- 11. luetaan tilitapahtuma-relaation viimeinen sivu (oletusrakenne kasa)
- 12. kirjoitetaan muutettu sivu
- 13. transaktion sitoutumispyyntö (commit).

Tarkastelu yleistetään siten, että tietokantaan operoidaan vain kahdentyyppisillä operaatioilla:

read item(X, v): lue tietoalkion X arvo ohjelman muuttujaan v

write\_item(X, v): vie muuttujan v arvo tietoalkiolle X

(Huom. E&N: read\_item(X), write\_item(X))

 X on tietoalkion suora osoite (vaihtelee riippuen alkiosta). Hakemistosivulle oma read\_item( ) ...

Tietoalkio voi tässä olla

- · tietueen kenttä; X on kentän osoite (tid, faddr)
- · koko tietue; X on tid (tuple identifier, joka sisältää myös sivun tunnisteen)
- · tietokannan sivu; X on sivun tunniste

 Tietoalkion koko määrittelee tarkastelun (alkion) granulaarisuuden (hienojakoisuus). Sillä ei ole toistaiseksi merkitystä transaktiokäsittelyn logiikalle. Kyselyä käsiteltäessä tarvitaan luku/kirjoitus-operaatioita mahdollisille hakemistoille ja perustiedostolle.

Esim. oletetaan, että relaatiolle R(A, B, C) on harva ISAM-hakemisto avaimella A. Tietokantaohjelman osa

 begin transaction insert into R values (a, b, c); commit; end transaction;

generoi seuraavan transaktion:

- 1. aloituspyyntö (begin)
- 2. tietohakemiston sivuihin p kohdistuvia operaatioita read\_item(p, ...)
- 3. ISAM-hakemiston sivuihin kohdistuva operaatiojono read\_item(p<sub>1</sub>, v<sub>1</sub>), ..., read\_item(p<sub>d</sub>, v<sub>d</sub>), missä p<sub>1</sub>, ..., p<sub>d</sub> on A-attribuutin arvoon a johtava hakemistopolku ja d hakemiston korkeus
- 4. perustiedoston sivun p<sub>a</sub> luku read item(p<sub>a</sub>, va)
- 5. operaatio write\_item(pa,va) (mikäli sivulla pa on tilaa lisätylle riville; muuten lisätoimintoja)
- 6. transaktion sitoutumispyyntö (commit)

Varsinaisen toiminnallisen operaation ja puskurien kannalta luku ja kirjoitus tarkoittavat siis seuraavaa:

Tietokannan hallinta 7 5. Tapahtumien hallinta

read\_item(X, v):

- 1. kiinnitetään X:n sivu px puskuriin:
- $B:=$  bufferfix( $p_x$ );
- 2. v:= puskurisivulla B oleva X:n arvo;
- 3. vapautetaan puskurisivu B: bufferunfix(B); (vapautetaan puskurin kytkentä,
	- ei välttämättä heti tilaa)

write\_item(X, v):

- 1. kiinnitetään X:n sivu  $p_x$  puskuriin: B:= bufferfix $(p_x)$ ;
- 2. X:=v (puskurisivulla B oleva X:n vastine);
- 3. merkitään puskurisivun px muuttuminen
- (puskurin kontrollitietoihin tms. tietorakenteeseen) 4. vapautetaan puskurisivu B: bufferunfix(B);

(lisäksi kontrollitoimia esim. samanaikaisuuden hallinnan ja elvytyksen toteuttamiseksi)

Transaktion sisäisiä vaiheita hallitaan määrittelemällä transaktion tilasiirtymämalli ja seuraavat tilat:

Tietokannan hallinta 8 5. Tapahtumien hallinta

- 1. alkutila: transaktio syntyy (generoidaan) - oma tunniste jne
- 2. aktiivinen: transaktio suorittaa varsinaisia operaatioitaan (read item(), write item() )
- 3. osittain sitoutunut (partially committed): transaktion ohjelmakoodi on suoritettu ja se on pyytänyt sitoutumista (commit-operaatiolla)
- 4. sitoutunut (committed): tkhj on vahvistanut transaktion tietokantaan tekemät muutokset pysyviksi eli sitoutuminen on onnistunut

 Tietokannan muutokset eivät ole enää peruttavissa (ilman uutta transaktiota).

- 5. epäonnistunut (failed): sitoutuminen on epäonnistunut (esim. samanaikaisuuden hallintaan liittyvien tarkistusten takia) tai transaktio itse on suorittanut keskeytysoperaation rollback (abort)
- 6. keskeytetty: epäonnistunut transaktio on peruutettu eli tietokanta on palautettu ennen transaktion aloitusta vallinneeseen tilaan
- 7. päättynyt (terminated): transaktion olemassaolo lakkaa

Tietokannan hallinta 9 5. Tapahtumien hallinta

Keskeytetty transaktio voidaan vielä aloittaa uudelleen (restart), päättynyttä ei (tarvitaan uusi). (E&N ei erota keskeytetty-tilaa)

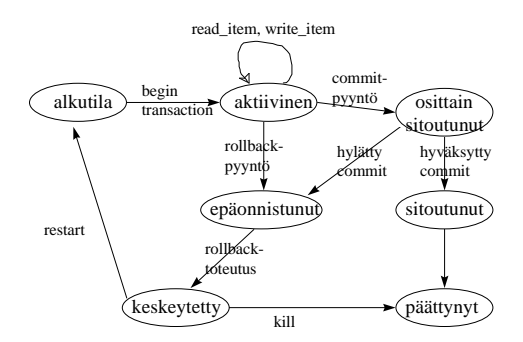

# SQL ja transaktiot

Transaktio päätetään normaalisti commit-lauseella ja se alkaa välittömästi edellisen transaktion loputtua. Upotettu SQL: transaktion rajat voidaan ilmaista eksplisiittisesti: begin transaction ... end transaction.

Vaihtoehtoinen tapa päättää transaktion suoritus on rollback-lause, jolla pyydetään, että tkhj peruuttaa transaktion tietokantaan tekemät muutokset.

Tietokannan hallinta 11 5. Tapahtumien hallinta

Tietokannan hallinta 10 5. Tapahtumien hallinta

ohjelmalogiikkaan (tai syötteisiin) liittyvästä virhetilanteesta, joka selviää vasta, kun tietokantaan on jo tehty muutoksia. Rollback peruuttaa pääsääntöisesti koko transaktion (selkeä tapa, joskin voi olla aika järeä - erityisesti, jos transaktio on pitkä).

Huom. Tkhj voi itse aiheuttaa rollback-toiminnan (undo) häiriöistä elvytyksen yhteydessä.

Transaktion osittainen peruutus on mahdollista, jos sen sisälle voidaan määritellä ns. jatkoaloituskohtia (savepoint):

savepoint p1 ('tallenna tilanne, nimeä kohta = p1)

 rollback to savepoint p1 (peruuta transaktiossa pisteeseen p1)

Ohjelmoija voi periaatteessa kontrolloida transaktion suoritusta vaiheittain jatkoaloituskohtia määrittelemällä ja rollback-lauseilla. Se on käytännössä hankalaa ... (if …. rollback to savepoint p1)

(yksi kohta on yksinkertainen hallita, yleisesti ei!)

SQL> create table t (x integer); SQL> savepoint piste1; SQL> insert into t values (111);

SQL> savepoint piste2;

SQL> insert into t values (222); SQL> select \* from t;

$$
\begin{array}{c}\nX \\
\hline\n\end{array}
$$

 111 222

SQL> savepoint piste3;

SQL> update t set x=444 where x=111; SQL> select \* from t;

 X -------------------------- 444

222

SQL> rollback to savepoint piste3;

Tapahtuma on peruutettu. (pisteeseen piste3 asti)

SQL> select \* from t;

 X  $\overline{v}$  111 222

SQL> rollback to savepoint piste2;

Tapahtuma on peruutettu. (pisteeseen piste2 asti)

Tietokannan hallinta 12 5. Tapahtumien hallinta

SQL> select \* from t;

$$
\frac{\mathsf{X}}{111}
$$

SQL> commit;

Tapahtuma on vahvistettu. (lopullisesti)

SQL> rollback to savepoint piste1; (ei onnistu)

SQL> select \* from t;

 X --------------------------- 111 Transaktion perusominaisuudet (ACID-ominaisuudet):

Tietokannan tila (state) = sen kaikkien tietoalkioiden arvojen yhdistelmä tietyllä ajanhetkellä. Tila muuttuu päivitysoperaatioilla; transaktio on yksittäistä päivitysoperaatiota tärkeämpi 'kontrolliyksikkö' tilanmuutosten kannalta.

Tietokannan tila on eheä ('konsistentti'), kun tietokannalle määritellyt eheysvaatimukset ovat voimassa.

- 1. Atomisuus (jakamattomuus, Atomicity) Transaktion aikaansaamat muutokset tietokannan tilaan muodostavat jakamattoman kokonaisuuden: joko kaikki toteutuvat tai ei mikään.
- 2. Oikeellisuus eli eheyden säilyminen (Consistency preservation) Transaktio säilyttää tietokannan eheyden eli 'vie tietokannan eheästä tilasta eheään tilaan'. Eheyden säilyminen vaatii, että tkhj:n eheyskontrolli on kunnossa ja että sovellusohjelman toiminnot eivät riko eheyttä ('ohi' tkhj:n tai jos tkhj:n eheyskontrolli on väljä). Oikeellisuuden säilymisessä ei oteta huomioon muiden transaktioiden vaikutusta eli riittää, että toiminta on oikeaa 'häiriöttömässä tilassa'.

("yksinään suorittamisen oikeellisuus")

Tietokannan hallinta 14 5. Tapahtumien hallinta

#### 3. Eristyvyys (Isolation)

 Transaktio suoritetaan ikäänkuin muita transaktioita ei olisi samanaikaisesti käynnissä. Kun niitä kuitenkin on, eristyvyys asettaa vaatimuksen, etteivät muiden transaktioiden operaatiot saa vaikuttaa tietyn transaktion suoritukseen (haitallisesti). Transaktion T kannalta näyttää, että jokainen muu transaktio T' olisi suoritettu kokonaisuudessaan ennen T:tä tai vasta sen jälkeen.

## 4. Pysyvyys (Durability, permanency)

 Kun transaktio on suoritettu onnistuneesti loppuun (sitoutunut), sen muutokset tietokannan tilaan jäävät pysyvästi voimaan. Pysyvyys on suhteessa valmiiseen transaktioon: mikään häiriö ei saa enää muuttaa tilaa; uusi transaktio voi tietysti muuttaa tietoalkioiden arvoja. - myös: "kompensoiva" transaktio

Tkhj:n elvytysalijärjestelmä (recovery subsystem) huolehtii transaktioiden atomisuudesta ja pysyvyydestä.

Tkhj:n samanaikaisuuden hallinnan alijärjestelmä (concurrency control subsystem) huolehtii eristyneisyydestä.

Transaktion oikeellisuuden säilyminen on tietokannan suunnittelijan ja tk-sovelluksen ohjelmoijan vastuulla.

Samanaikaisten toimintojen salliminen ja häiriöiden vaikutusten eliminointi muodostavat monimutkaisen toiminnallisen kokonaisuuden. 'Pelisääntönä' on karkeasti se, että samanaikaisuutta rajoitetaan vain niin paljon, ettei 'normaalitilanteessa' jouduta usein korjaamaan sen aiheuttamia (tulossa olevia) vaurioita.

Tietokannan hallinta 15 5. Tapahtumien hallinta

# Menetelmiä (5.2):

- lukitaan tietoalkioita muilta lukoilla (lock); pitkä lukinta-aika rajoittaa hankalasti muiden transaktioiden etenemistä; voi syntyä lukkiutuma, jolloin mikään transaktio ei pääse etenemään
- optimistisia menetelmiä: annetaan mennä; tarkistetaan; korjataan, jos tarpeen

Samanaikaiset toiminnot voivat perustua limittyneeseen eli vuorottelevaan (interleaved) tai (todella) samanaikaiseen (concurrent) suoritukseen. Yleensä tarkastellaan vuorottelevaa suoritusta: transaktioiden T ja T' suorituksen osat vuorottelevat, kumpikin on samanaikaisesti kesken.

## Keskeisiä käsitteitä:

Transaktiohistoria eli transaktioiden ajoitusjärjestys (schedule) = eri transaktioiden luku- ja kirjoitusoperaatioiden jono ('mahdollinen' jono; erilaisia vuorotteluja).

Tietokannan hallinta 16 5. Tapahtumien hallinta

- käsitellään kohdassa 5.2

Transaktioiden todella suorittamat operaatiot kirjataan lokiin (log), johon mm. häiriöiden korjaus (tietokannan elvytys) perustuu.

- käsitellään kohdassa 5.1

**5.1 Tietokannan elvytys** (E&N, Ch. 21)

Transaktion atomisuus tai pysyvyys voi vaarantua monen häiriötilanteen takia:

1. Tietokonejärjestelmä 'romahtaa' (system crash) laitteisto-, ohjelmisto- tai tietoliikennevirheen takia. Yleensä keskusmuistin (tietokantapuskurien) sisältöä menetetään.

2. Yksittäisen transaktion suoritus keskeytyy ohjelman poikkeustilanteen (div by zero tms.) tai loogisen ohjelmavirheen takia. Käyttäjä voi myös keskeyttää kyselyn suorituksen 'väkivalloin'.

3. Transaktion suoritus keskeytetään hallitusti; esim. transaktion (proseduurin) koodissa suoritetaan jonkin ehdon seurauksena rollback-pyyntö. Esim. ei löydy transaktion tarvitsemaa syötettä tai se on virheellinen.

4. Samanaikaisuuden hallinnan alijärjestelmä joutuu keskeyttämään transaktion, jotta muut transaktiot voisivat edetä (lukkiutuma tai lievempi suoritusjärjestykseen liityvä häiriö).

5. Levyvirhe on turmellut levyn sisältöä.

6. Ulkopuolinen häiriötekijä (operointivirhe, … , sähkökatko) keskeyttää transaktion.

Tyypin 5 ja 6 häiriöt ovat harvinaisia, 'epänormaaleja'. Niiden kohdalla elvytys voi sisältää

- edellisen varmuuskopion (ajanhetkeltä t) käyttöönoton; lokin avulla voidaan mahdollisesti suorittaa uudelleen (redo) hetken t ja häiriöajankohdan välillä suoritetut toiminnot

 Varmuuskopion ja lokin tulisi olla esim. nauhalla tallessa (levyvirhe …).

Tyypin 1-4 häiriöt ovat normaaleja, ne hoidetaan tapahtumanhallinnan toimin.

Lokiin perustuvan elvytyksen periaatteet:

- peruutetaan (undo) keskeytyneiden transaktioiden
- suorittamien tietokantapäivitysten vaikutukset
- suoritetaan uudelleen (redo) sellaisten sitoutuneiden transaktioiden suorittamat tietokantapäivitykset, joita ei häiriön sattuessa ollut ehditty kirjoittaa levylle (vaan vasta puskurissa olevaan levyjaksoon)

Undo- ja redo-toimet kohdistuvat siihen tietokannan tilaan, joka oli häiriön sattuessa voimassa (ei aikaisempaan varmuuskopioon). Lokin (ja mahdollisesti muiden tietojen) avulla etsitään, mitä pitää tehdä.

Elvytys voi tapahtua monella tavalla riippuen siitä, mitä on tehty valmiiksi häiriöön mennessä:

Tietokannan hallinta 19 5. Tapahtumien hallinta

ei mitään, päivitetty puskuriin, viety levylle

Puskurin sisällön kirjoittamiseen levylle on useita vaihtoehtoja:

- välitön päivitys (immediate update): ennen transaktion sitoutumista
- viivästetty päivitys (deferred update): transaktion sitoutumisen jälkeen
	- · pakotus levylle (force): välittömästi
	- · no-force: vieläkin myöhemmin (käytännössä viimeistään sitten, kun puskuritilaa tarvitaan muille jaksoille)

No-force -vaihtoehto antaa uusille transaktioille mahdollisuuden käyttää puskurissa olevaa päivitettyä tietoa, jolloin levyhakujen tarve vähenee.

Kirjoitus puskurista levylle voi olla tarpeen puskuritilan käyttämiseksi muuhun tarkoitukseen. Välittömien päivitysten käytäntö sallii tietokantasivun (sivun paikan) varastamisen (steal).

Levylle viety tieto voi olla tällöin likaista (dirty); se muuttuu 'puhtaaksi' vasta, kun transaktio sitoutuu (tiedon oikeellisuus varmistuu). Likaisen tiedon käyttö voi olla mahdollista, mutta vain kontrolloidusti.

Loki on peräkkäistiedosto, johon kirjoitetaan tyypillisesti (aikajärjestyksessä) seuraavanlaisia tietueita:

Tietokannan hallinta 20 5. Tapahtumien hallinta

- 1) (start, T) transaktion T aloituskirjaus
- 2) (write, T, x, v1, v2) muutoskirjaus

 Transaktio T on muuttanut tietoalkion x vanhan arvon v1 uudeksi arvoksi v2. v1 = arvon x alkukuva (before image) v2 = arvon x jälkikuva (after image)

3) (commit, T) transaktion T sitoutumiskirjaus

Tkhj on vahvistanut T:n eli suorittanut commit-operaation.

4) (abort, T) transaktion T keskeytyskirjaus

Tkhj on peruuttanut T:n eli suorittanut abort-operaation (rollback).

5) (checkpoint) yksittäisestä transaktiosta riippumaton **tarkistuspistekirjaus** 

(Lokiin voidaan tehdä myös lukukirjaukset (read, T, x), mutta niitä ei tarvita elvytyksessä.)

Lokin muutoskirjauksessa (muutostietueessa) esiintyvä tietoalkio x voi olla periaatteessa mitä tahansa yksittäisestä merkistä koko sivuun. Relaation rivi on tässä yleinen alkio; lokitiedosto vie näin paljon vähemmän tilaa kuin kokonaisten muutettujen sivujen kirjaus.

Lokitiedostoa käsitellään kuten muitakin tiedostoja, ts. lokitietue viedään ensin puskurisivulle, sitten aikanaan esim. puskurisivun täyttyessä tai viimeistään transaktion sitoutuessa (jaksokohtaisesti) levylle. Myös 'pakkokirjoitus'; vrt. sitoutumiskäytäntö (s. 22).

Häiriön sattuessa vain levyllä oleva lokin osa on varmuudella käytettävissä.

(Yleensä lokin käytettävyyttä varmistetaan vielä levyvirheiden varalta esimerkiksi useamman tiedoston vuorottelulla, ja varmistamalla levyllä oleva loki ajoittain nauhalle (tai toiselle levy-yksikölle)).

Lokin merkitys sitoutumisessa:

- · transaktio T on sitoutunut silloin ja vain silloin, kun lokista löytyy tietue (commit, T)
- · levyllä olevien lokitietueiden perusteella selviää, mitkä transaktiot olivat häiriön sattumishetkellä sitoutuneita ja mitkä kesken

Commit-pyynnön toteuttaminen aiheuttaa tkhj:ssa joukon samanaikaisiin transaktioihin liittyviä tarkistuksia. Jos sitoutuminen voidaan tehdä, suoritetaan ns. sitoutumiskäytäntö (commit protocol):

1) kirjoitetaan lokiin tietue (commit, T)

2) pakkokirjoitetaan loki levylle (kaikki lokin jaksot, jotka ovat toistaiseksi vasta puskureissa)

3) vapautetaan transaktion T mahdollisesti varaamat resurssit (mm. samanaikaisia toimintoja säätelevät lukot transaktion käsittelemiin tietoalkioihin).

Huom. Päivitettyjä datajaksoja ei pakoteta levylle, ts. lokia viedään levylle aina 'ennen dataa'. Tätä sanotaan WALkäytännöksi (write-ahead-logging), ja sitä noudatetaan myös kirjoitettaessa tietosivuja levylle välittömien päivitysten yhteydessä.

(Mitä tapahtuisi, jos tehtäisiin toisin päin, loki datan jälkeen?)

Tarkistuspiste (checkpoint) lokissa:

tarkoituksena on viedä levylle asti kaikki puskureissa olevat tietokantasivujen päivitykset; seuraavien häiriöiden yhteydessä tarvittavat elvytystoimenpiteet vähenevät

Tietokannan hallinta 23 5. Tapahtumien hallinta

Tarkistuspiste sisältää seuraavat toiminnot:

- 1. estetään väliaikaisesti transaktioiden suoritus
- 2. pakkokirjoitetaan kaikki transaktioiden päivittämät sivut puskurista levylle
- 3. kirjoitetaan lokiin tarkistuspistekirjaus ja pakkokirjoitetaan loki levylle
- 4. sallitaan transaktioiden jatkaa suoritustaan

Tarkistuspisteiden taajuus on tietokannan hoitajan päätettävissä. Järkevä taajuus riippuu tietokannan päivitystiheydestä ja häiriöalttiudesta:

 · esim. 4 kertaa tunnissa tai kun tietty määrä transaktioita on sitoutunut edellisen tarkistuspisteen jälkeen.

Transaktioiden estäminen ja vaiheen 2 kesto voivat hidastaa normaalitoimintaa kiusallisen paljon. Vaiheiden 2 ja (3, 4) järjestys voidaan vaihtaa, kun säilytetään edellinen loppuun suoritettu tarkistuspiste (viimeisenä virallisena), kunnes kaikki sivut ovat levyllä. Lokiin perustuva elvytysalgoritmi:

(Tällä siis suoritetaan häiriöiden 1-4 (s. 16) aiheuttamat elvytystoimet.)

Tietokannan hallinta 24 5. Tapahtumien hallinta

1. luetaan lokia levyltä ja muodostetaan kaksi transaktiolistaa:

- L1 (aktiiviset) = transaktiot, joille on lokissa aloituskirjaus (start), mutta ei sitoutumiskirjausta eikä viimeistä tarkistuspistettä edeltävää keskeytyskirjausta
- L2 (sitoutuneet) = transaktiot, joille on lokissa sitoutumiskirjaus viimeisen tarkistuspisteen jälkeen
- 2. perutaan (undo) listan L1 transaktioiden write\_item operaatiot selaamalla lokia lopusta alkuun päin: - jokaista löytyvää muutoskirjausta (write,T,x,v1,v2) kohti suoritetaan operaatio write\_item(x, v1) (palautetaan tietoalkion x alkukuva voimaan)
- 3. uusitaan (redo) listan L2 transaktioiden write\_item operaatiot selaamalla lokia alusta loppuun päin:
	- jokaista löytyvää muutoskirjausta (write,T,x,v1,v2) kohti suoritetaan operaatio write\_item(x, v2) (saatetaan siis tietoalkion jälkikuva uudelleen voimaan)

Esimerkki. Olkoon levyllä oleva lokin sisältö häiriötilanteessa seuraava:

 1: (start, T1) 2: (start, T2) 3: (write, T1, x1, 'AAA', 'BBB') 4: (commit, T1) 5: (write, T2, X1, 'BBB', 'CCC') 6: (checkpoint) 7: (write, T2, x2, '0000', '1111') 8: (start, T3) 9: (commit, T2) 10: (write, T3, x1, 'CCC', 'DDD') 11: (write, T3, x2, '1111', '2222') Elvytysalijärjestelmä lukee lokia levyltä ja - muodostaa listat  $L1 = \langle T3 \rangle$ ,  $L2 = \langle T2 \rangle$ - peruu transaktion T3 operaatiot suorittamalla: write\_item(x2, '1111') write\_item(x1, 'CCC') - suorittaa uudelleen transaktion T2 operaatiot write\_item(x1, 'CCC') write\_item(x2, '1111')

- 
- Tietokannan hallinta 26 5. Tapahtumien hallinta
- Redo-operaatioissa tehdään edellä turhia kirjoituksia:
- · ennen tarkistuspistettä suoritettua write\_item operaatiota ei tarvitse uusia
- · ei tarvitse uusia myöskään sellaista tarkistuspisteen jälkeen tehtyä write\_item-operaatiota, jonka tulos on ehtinyt levylle ennen häiriötilannetta

 Jälkimmäinen tilanne saadaan selville, kun ylläpidetään tietosivun tunnustietueessa kenttää pageLSN: viimeistä ko. sivulle tehtyä päivitystä vastaavan lokitietueen järjestysnumero lokissa (log sequence number).

Myös undo voi olla turha: ei tarvitse perua sellaisia kirjoituksia, joiden tulos ei ole

Redo/undo-tarve selviää vertaamalla järjestysnumeroita lokitietueessa (LSN) ja vastaavalla datasivulla (pageLSN):

· undo tarvitaan, jos LSN <= pageLSN

ehtinyt levylle.

· redo tarvitaan, jos LSN > pageLSN

 Esimerkissä voisi olla tilanne, että  $-paqeLSN(x1) = 10$ , pageLSN(x2) = 7

Tällöin tarvitaan x1:n peruminen (rivi 10) eikä muuta.

Tietokannan hallinta 28 5. Tapahtumien hallinta

Entä häiriö kesken elvytyksen?

Redo-operaation tulee olla idempotentti eli sen peräkkäisten suoritusten tulee antaa sama tulos. Koko elvytysprosessin tulee itse asiassa toimia näin; kriittistä on write-operaatioiden suoritus.

Tietokannan hallinta 27 5. Tapahtumien hallinta

- - - - - -

Elvytyksen monimutkaisuuden tausta: pyrkimys puskuritilan joustavaan käyttöön.

E&N esittelee erikseen eri vaihtoehtoja:

- undo / no-redo (käytetään vain välittömiä päivityksiä)

- no-undo / redo (vain viivästettyjä päivityksiä)

- undo / redo (molemmat mahdollisia)

- LSN esitellään Aries-elvytyksen yhteydessä (21.5)